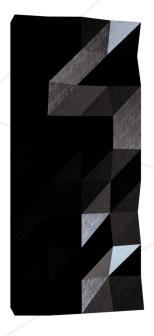

Libft
Your very first own library

Summary:
This project is about coding a C library.
It will contain a lot of general purpose functions your programs will rely upon.

Version: 16

## Contents

| Ι            | Introduction 2                    |
|--------------|-----------------------------------|
| II           | Common Instructions 3             |
| III          | Mandatory part 5                  |
|              | I.1 Technical considerations      |
|              | I.2 Part 1 - Libc functions       |
|              | I.3 Part 2 - Additional functions |
|              |                                   |
| IV           | Bonus part 11                     |
|              |                                   |
| $\mathbf{V}$ | Submission and peer-evaluation 15 |

## Chapter I

## Introduction

C programming can be very tedious when one doesn't have access to the highly useful standard functions. This project is about understanding the way these functions work, implementing and learning to use them. Your will create your own library. It will be helpful since you will use it in your next C school assignments.

Take the time to expand your libft throughout the year. However, when working on a new project, don't forget to ensure the functions used in your library are allowed in the project guidelines.

## Chapter II

### **Common Instructions**

- Your project must be written in C.
- Your project must be written in accordance with the Norm. If you have bonus files/functions, they are included in the norm check and you will receive a 0 if there is a norm error inside.
- Your functions should not quit unexpectedly (segmentation fault, bus error, double free, etc) apart from undefined behaviors. If this happens, your project will be considered non functional and will receive a 0 during the evaluation.
- All heap allocated memory space must be properly freed when necessary. No leaks will be tolerated.
- If the subject requires it, you must submit a Makefile which will compile your source files to the required output with the flags -Wall, -Wextra and -Werror, use cc, and your Makefile must not relink.
- Your Makefile must at least contain the rules \$(NAME), all, clean, fclean and re.
- To turn in bonuses to your project, you must include a rule bonus to your Makefile, which will add all the various headers, librairies or functions that are forbidden on the main part of the project. Bonuses must be in a different file \_bonus.{c/h} if the subject does not specify anything else. Mandatory and bonus part evaluation is done separately.
- If your project allows you to use your libft, you must copy its sources and its associated Makefile in a libft folder with its associated Makefile. Your project's Makefile must compile the library by using its Makefile, then compile the project.
- We encourage you to create test programs for your project even though this work won't have to be submitted and won't be graded. It will give you a chance to easily test your work and your peers' work. You will find those tests especially useful during your defence. Indeed, during defence, you are free to use your tests and/or the tests of the peer you are evaluating.
- Submit your work to your assigned git repository. Only the work in the git repository will be graded. If Deepthought is assigned to grade your work, it will be done

Libft Your very first own library after your peer-evaluations. If an error happens in any section of your work during Deepthought's grading, the evaluation will stop. 4

# Chapter III

## Mandatory part

| Program name     | libft.a                                           |
|------------------|---------------------------------------------------|
| Turn in files    | Makefile, libft.h, ft_*.c                         |
| Makefile         | NAME, all, clean, fclean, re                      |
| External functs. | Detailed below                                    |
| Libft authorized | n/a                                               |
| Description      | Write your own library: a collection of functions |
|                  | that will be a useful tool for your cursus.       |

#### III.1 Technical considerations

- Declaring global variables is forbidden.
- If you need helper functions to split a more complex function, define them as static functions. This way, their scope will be limited to the appropriate file.
- Place all your files at the root of your repository.
- Turning in unused files is forbidden.
- Every .c files must compile with the flags -Wall -Wextra -Werror.
- You must use the command ar to create your library. Using the libtool command is forbidden.
- Your libft.a has to be created at the root of your repository.

#### III.2 Part 1 - Libc functions

To begin, you must redo a set of functions from the libc. Your functions will have the same prototypes and implement the same behaviors as the originals. They must comply with the way they are defined in their man. The only difference will be their names. They will begin with the 'ft\_' prefix. For instance, strlen becomes ft\_strlen.

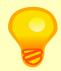

Some of the functions' prototypes you have to redo use the 'restrict' qualifier. This keyword is part of the c99 standard. It is therefore forbidden to include it in your own prototypes and to compile your code with the -std=c99 flag.

You must write your own function implementing the following original ones. They do not require any external functions:

| • | isa | Lpha |
|---|-----|------|
|   |     |      |

• isdigit

• isalnum

• isascii

 $\bullet$  isprint

• strlen

• memset

• bzero

 $\bullet$  memcpy

memmove

strlcpy

• strlcat

• toupper

tolower

strchr

• strrchr

• strncmp

• memchr

memcmp

• strnstr

• atoi

In order to implement the two following functions, you will use malloc():

• calloc

• strdup

#### III.3 Part 2 - Additional functions

In this second part, you must develop a set of functions that are either not in the libc, or that are part of it but in a different form.

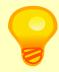

Some of the following functions can be useful for writing the functions of Part 1.

| Function name                                                                                   | ft_substr                                                     |  |
|-------------------------------------------------------------------------------------------------|---------------------------------------------------------------|--|
| Prototype                                                                                       | <pre>char *ft_substr(char const *s, unsigned int start,</pre> |  |
|                                                                                                 | size_t len);                                                  |  |
| Turn in files                                                                                   | -                                                             |  |
| Parameters s: The string from which to create the substant: The start index of the substring in |                                                               |  |
|                                                                                                 | string 's'.                                                   |  |
|                                                                                                 | len: The maximum length of the substring.                     |  |
| Return value                                                                                    | The substring.                                                |  |
|                                                                                                 | NULL if the allocation fails.                                 |  |
| External functs. malloc                                                                         |                                                               |  |
| Description Allocates (with malloc(3)) and returns a sub                                        |                                                               |  |
|                                                                                                 | from the string 's'.                                          |  |
|                                                                                                 | The substring begins at index 'start' and is of               |  |
|                                                                                                 | maximum size 'len'.                                           |  |

| Function name    | ft_strjoin                                                   |
|------------------|--------------------------------------------------------------|
| Prototype        | <pre>char *ft_strjoin(char const *s1, char const *s2);</pre> |
| Turn in files    |                                                              |
| Parameters       | s1: The prefix string.                                       |
|                  | s2: The suffix string.                                       |
| Return value     | The new string.                                              |
|                  | NULL if the allocation fails.                                |
| External functs. | malloc                                                       |
| Description      | Allocates (with malloc(3)) and returns a new                 |
|                  | string, which is the result of the concatenation             |
|                  | of 's1' and 's2'.                                            |

| Function name                                                | ft_strtrim                                                    |  |
|--------------------------------------------------------------|---------------------------------------------------------------|--|
| Prototype                                                    | <pre>char *ft_strtrim(char const *s1, char const *set);</pre> |  |
| Turn in files -                                              |                                                               |  |
| Parameters                                                   | s1: The string to be trimmed.                                 |  |
|                                                              | set: The reference set of characters to trim.                 |  |
| Return value                                                 | The trimmed string.                                           |  |
|                                                              | NULL if the allocation fails.                                 |  |
| External functs.                                             | xternal functs. malloc                                        |  |
| Description Allocates (with malloc(3)) and returns a copy of |                                                               |  |
|                                                              | 's1' with the characters specified in 'set' removed           |  |
|                                                              | from the beginning and the end of the string.                 |  |

| Function name                                         | ft split                                           |  |
|-------------------------------------------------------|----------------------------------------------------|--|
| Prototype                                             | <pre>char **ft_split(char const *s, char c);</pre> |  |
| Turn in files                                         | - /                                                |  |
| Parameters                                            | s: The string to be split.                         |  |
|                                                       | c: The delimiter character.                        |  |
| Return value                                          | The array of new strings resulting from the split. |  |
|                                                       | NULL if the allocation fails.                      |  |
| External functs.                                      | malloc, free                                       |  |
| Description Allocates (with malloc(3)) and returns an |                                                    |  |
|                                                       | of strings obtained by splitting 's' using the     |  |
| character 'c' as a delimiter. The array must end      |                                                    |  |
| with a NULL pointer.                                  |                                                    |  |

|                                                             |                                      | /                   |
|-------------------------------------------------------------|--------------------------------------|---------------------|
| Function name                                               | ft_itoa                              |                     |
| Prototype                                                   | <pre>char *ft_itoa(int n);</pre>     |                     |
| Turn in files                                               |                                      |                     |
| Parameters                                                  | n: the integer to convert.           | /                   |
| Return value                                                | The string representing the integer. |                     |
|                                                             | NULL if the allocation fails.        |                     |
| External functs.                                            | malloc                               |                     |
| Description Allocates (with malloc(3)) and returns a string |                                      | returns a string    |
|                                                             | representing the integer recei       | ved as an argument. |
|                                                             | Negative numbers must be handl       | ed.                 |
|                                                             |                                      |                     |

| Function name    | ft_strmapi                                                    |  |
|------------------|---------------------------------------------------------------|--|
| Prototype        | <pre>char *ft_strmapi(char const *s, char (*f)(unsigned</pre> |  |
|                  | <pre>int, char));</pre>                                       |  |
| Turn in files    | - /                                                           |  |
| Parameters       | s: The string on which to iterate.                            |  |
|                  | f: The function to apply to each character.                   |  |
| Return value     | The string created from the successive applications           |  |
|                  | of 'f'.                                                       |  |
|                  | Returns NULL if the allocation fails.                         |  |
| External functs. | malloc                                                        |  |
| Description      | Applies the function 'f' to each character of the             |  |
|                  | string 's', and passing its index as first argument           |  |
|                  | to create a new string (with malloc(3)) resulting             |  |
|                  | from successive applications of 'f'.                          |  |

| Function name                                          | ft_striteri                                                  |  |
|--------------------------------------------------------|--------------------------------------------------------------|--|
| Prototype                                              | <pre>void ft_striteri(char *s, void (*f)(unsigned int,</pre> |  |
|                                                        | char*));                                                     |  |
| Turn in files                                          | -                                                            |  |
| Parameters s: The string on which to iterate.          |                                                              |  |
|                                                        | f: The function to apply to each character.                  |  |
| Return value                                           | None                                                         |  |
| External functs.                                       | None                                                         |  |
| Description Applies the function 'f' on each character |                                                              |  |
|                                                        | the string passed as argument, passing its index             |  |
|                                                        | as first argument. Each character is passed by               |  |
| /                                                      | address to 'f' to be modified if necessary.                  |  |

| Function name    | ft_putchar_fd                                  |
|------------------|------------------------------------------------|
| Prototype        | <pre>void ft_putchar_fd(char c, int fd);</pre> |
| Turn in files    | -                                              |
| Parameters       | c: The character to output.                    |
|                  | fd: The file descriptor on which to write.     |
| Return value     | None                                           |
| External functs. | write                                          |
| Description      | Outputs the character 'c' to the given file    |
|                  | descriptor.                                    |

| Function name                                        | ft_putstr_fd                                                        |  |
|------------------------------------------------------|---------------------------------------------------------------------|--|
| Prototype void ft_putstr_fd(char *s, int fd);        |                                                                     |  |
| Turn in files                                        | - /                                                                 |  |
| Parameters                                           | s: The string to output. fd: The file descriptor on which to write. |  |
| Return value                                         | None                                                                |  |
| External functs. write                               |                                                                     |  |
| Description Outputs the string 's' to the given file |                                                                     |  |
|                                                      | descriptor.                                                         |  |

| Function name    | ft_putendl_fd                                       |
|------------------|-----------------------------------------------------|
| Prototype        | <pre>void ft_putendl_fd(char *s, int fd);</pre>     |
| Turn in files    | -                                                   |
| Parameters       | s: The string to output.                            |
|                  | fd: The file descriptor on which to write.          |
| Return value     | None                                                |
| External functs. | write                                               |
| Description      | Outputs the string 's' to the given file descriptor |
|                  | followed by a newline.                              |

| Function name    | ft_putnbr_fd                                          |
|------------------|-------------------------------------------------------|
| Prototype        | <pre>void ft_putnbr_fd(int n, int fd);</pre>          |
| Turn in files    | -                                                     |
| Parameters       | n: The integer to output.                             |
|                  | fd: The file descriptor on which to write.            |
| Return value     | None                                                  |
| External functs. | write                                                 |
| Description      | Outputs the integer 'n' to the given file descriptor. |
|                  | 1                                                     |

## Chapter IV

## Bonus part

If you completed the mandatory part, do not hesitate to go further by doing this extra one. It will bring bonus points if passed successfully.

Functions to manipulate memory and strings is very useful. But you will soon discover that manipulating lists is even more useful.

You have to use the following structure to represent a node of your list. Add its declaration to your libft.h file:

```
typedef struct s_list
{
  void     *content;
  struct s_list  *next;
}
  t_list;
```

The members of the t\_list struct are:

- content: The data contained in the node. void \* allows to store any kind of data.
- next: The address of the next node, or NULL if the next node is the last one.

In your Makefile, add a make bonus rule to add the bonus functions to your libft.a.

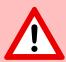

The bonus part will only be assessed if the mandatory part is PERFECT. Perfect means the mandatory part has been integrally done and works without malfunctioning. If you have not passed ALL the mandatory requirements, your bonus part will not be evaluated at all.

Implement the following functions in order to easily use your lists.

| Function name    | ft lstnew                                          |
|------------------|----------------------------------------------------|
| Prototype        | t list *ft lstnew(void *content);                  |
| Turn in files    |                                                    |
| Parameters       | content: The content to create the node with.      |
| Return value     | The new node                                       |
| External functs. | malloc                                             |
| Description      | Allocates (with malloc(3)) and returns a new node. |
|                  | The member variable 'content' is initialized with  |
|                  | the value of the parameter 'content'. The variable |
|                  | 'next' is initialized to NULL.                     |

| Function name    | ft_lstadd_front                                                    |
|------------------|--------------------------------------------------------------------|
| Prototype        | <pre>void ft_lstadd_front(t_list **lst, t_list *new);</pre>        |
| Turn in files    | 2                                                                  |
| Parameters       | lst: The address of a pointer to the first link of a list.         |
|                  | new: The address of a pointer to the node to be added to the list. |
| Return value     | None                                                               |
| External functs. | None                                                               |
| Description      | Adds the node 'new' at the beginning of the list.                  |

| Function name    | ft_lstsize                              |
|------------------|-----------------------------------------|
| Prototype        | <pre>int ft_lstsize(t_list *lst);</pre> |
| Turn in files    | -/                                      |
| Parameters       | lst: The beginning of the list.         |
| Return value     | The length of the list                  |
| External functs. | None                                    |
| Description      | Counts the number of nodes in a list.   |

| Function name    | ft_lstlast                         |
|------------------|------------------------------------|
| Prototype        | t_list *ft_lstlast(t_list *lst);   |
| Turn in files    | -                                  |
| Parameters       | lst: The beginning of the list.    |
| Return value     | Last node of the list              |
| External functs. | None                               |
| Description      | Returns the last node of the list. |

| Function name    | ft_lstadd_back                                                     |
|------------------|--------------------------------------------------------------------|
| Prototype        | <pre>void ft_lstadd_back(t_list **lst, t_list *new);</pre>         |
| Turn in files    | - /                                                                |
| Parameters       | lst: The address of a pointer to the first link of a list.         |
| /                | new: The address of a pointer to the node to be added to the list. |
| Return value     | None                                                               |
| External functs. | None                                                               |
| Description      | Adds the node 'new' at the end of the list.                        |

| Function name    | ft_lstdelone                                               |
|------------------|------------------------------------------------------------|
| Prototype        | <pre>void ft_lstdelone(t_list *lst, void (*del)(void</pre> |
|                  | *));                                                       |
| Turn in files    | - /                                                        |
| Parameters       | lst: The node to free.                                     |
|                  | del: The address of the function used to delete            |
| /                | the content.                                               |
| Return value     | None                                                       |
| External functs. | free                                                       |
| Description      | Takes as a parameter a node and frees the memory of        |
|                  | the node's content using the function 'del' given          |
|                  | as a parameter and free the node. The memory of            |
|                  | 'next' must not be freed.                                  |
|                  |                                                            |

| Function name    | ft_lstclear                                                     |
|------------------|-----------------------------------------------------------------|
| Prototype        | <pre>void ft_lstclear(t_list **lst, void (*del)(void *));</pre> |
| Turn in files    | K /                                                             |
| Parameters       | 1st: The address of a pointer to a node.                        |
|                  | del: The address of the function used to delete                 |
|                  | the content of the node.                                        |
| Return value     | None                                                            |
| External functs. | free                                                            |
| Description      | Deletes and frees the given node and every                      |
|                  | successor of that node, using the function 'del'                |
|                  | and free(3).                                                    |
|                  | Finally, the pointer to the list must be set to                 |
|                  | NULL.                                                           |

| Function name    | ft_lstiter                                                  |
|------------------|-------------------------------------------------------------|
| Prototype        | <pre>void ft_lstiter(t_list *lst, void (*f)(void *));</pre> |
| Turn in files    | - /                                                         |
| Parameters       | lst: The address of a pointer to a node.                    |
|                  | f: The address of the function used to iterate on           |
|                  | the list.                                                   |
| Return value     | None                                                        |
| External functs. | None                                                        |
| Description      | Iterates the list 'lst' and applies the function            |
|                  | 'f' on the content of each node.                            |

| D ///            |                                                    |
|------------------|----------------------------------------------------|
| Function name    | ft_lstmap                                          |
| Prototype        | t_list *ft_lstmap(t_list *lst, void *(*f)(void *), |
|                  | <pre>void (*del)(void *));</pre>                   |
| Turn in files    | - /                                                |
| Parameters       | lst: The address of a pointer to a node.           |
|                  | f: The address of the function used to iterate on  |
|                  | the list.                                          |
| /                | del: The address of the function used to delete    |
| /                | the content of a node if needed.                   |
| Return value     | The new list.                                      |
| /                | NULL if the allocation fails.                      |
| External functs. | malloc, free                                       |
| Description      | Iterates the list 'lst' and applies the function   |
|                  | 'f' on the content of each node. Creates a new     |
|                  | list resulting of the successive applications of   |
|                  | the function 'f'. The 'del' function is used to    |
|                  | delete the content of a node if needed.            |

## Chapter V

## Submission and peer-evaluation

Turn in your assignment in your Git repository as usual. Only the work inside your repository will be evaluated during the defense. Don't hesitate to double check the names of your files to ensure they are correct.

Place all your files at the root of your repository.

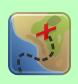

Rnpu cebwrpg bs gur 97 Pbzzba Pber pbagnvaf na rapbqrq uvag. Sbe rnpu pvepyr, bayl bar cebwrpg cebivqrf gur pbeerpg uvag arrqrq sbe gur arkg pvepyr. Guvf punyyratr vf vaqvivqhny, gurer vf bayl n cevmr sbe bar fghqrag jvaare cebivqvat nyy qrpbqrq zrffntrf. Nal nqinagntrq crbcyr pna cynl, yvxr pheerag be sbezre fgnss, ohg gur cevmr jvyy erznva flzobyvp. Gur uvag sbe guvf svefg cebwrpg vf: Ynetr pbjf trarebfvgl pbzrf jvgu punegf naq sbhe oybaqr ungf gb qrsl hccre tenivgl ureb